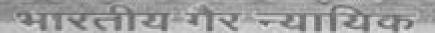

एक सौ रुपये

Rs. 100

रु. 100

ONE HUNDRED RUPEES

NDIA NOTA TCIAL

उल्लर अदेश UTTAR PRADESH

DU 096367

## पं० नगीना स्मारक सेवा ट्रस्ट

प्राम- मिश्नपुर, पोस्ट- लाटपाट, तहसील- सगड़ी, जिला- आजमगढ़,उठप्रठ भारत वर्ष।
यह न्यास विलेख आज दिनीक 50-०६-२०% को तहसील- सगड़ी जिला-अज गढ़
में भी मनीय कुमार मिश्न पुत्र स्वठ नगीना मिश्न प्राम- मिश्नपुर, पोस्ट- लाटपाट,
तहसील- सगड़ी, जिला- आजमगढ़, उठप्रठ द्वारा घोषित किया गया है। जिन्हें आगे
न्यासकर्ता/संस्थापक कहा जावेगा । क्योंकि न्यासकर्ता संस्थापक के पास रूपया
5०,०००/- मान की राशि है। जिले पुरुषार्थ एवं साम्हाजिक कार्यों हेतु यान देने की
इच्छा बरते हैं। न्यासकर्ता/संस्थापक उत्तर राशि का अग्रति न्यास बनाने हेतु इच्छुक
है, जो समाज उत्यान एवं विशेष रूप से शिक्षा के क्षेत्र में कार्य करिया ।

दूसर का न्यासकर्ता मैनेजिंग दूसरी होगा जिसे आगे दूसर का प्रयन्यक कहा जायेगा न्यासकर्ता/संस्थापक/प्रयन्थक को यह भी इच्छा है कि वह अपने विकिन्न छोतों से यन, अनुवान, उपलार, होनेलन,ऋण, चन्दा, आदि के प्रारा दूसर का कोष सन्पदा एवं साथन को और बढ़ाया जा सके। ताकि दूसर अपने उद्वेश्यों में प्रमाधी रूप से सफल हो सके, और न्यासकर्ता/संस्थापक/प्रयन्थक ने अपनी इच्छा के अनुकूल रूपया. 50,000/- नकर राशि दूसर को ग्रवान की है।

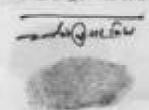

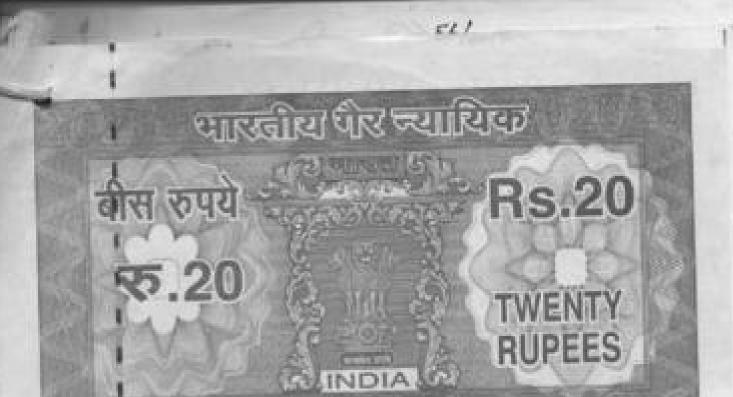

INDIA NON JUDICIAL

उत्तर प्रदेश UTTAR PRADESH

29AA 643194

जाती है कि उक्त न्यास विलेख को पड़कर एवं समझकर संचालित करने हेतु निम्न साक्रियों की उपस्थिति में हस्तावर बना दिये हैं ।

विगास //-०४-२०) 7 तस्ताबर गवाह

मैनेजिंग ट्रस्टी/प्रबन्धक

का करताशर कि.कि.टिया

मंत्रपराम हा. सावन राम ब्रह्ममहर्ष्ट्

क्रातिश्रापान्डिय पुते रात्रन्तिश्र

राइपनर्व

(किशोरी चादव ) प्राइवेट टाइपिस्ट दीवानी कवटरी आजमगढ ।

cardina.

24-31-3-3000 C

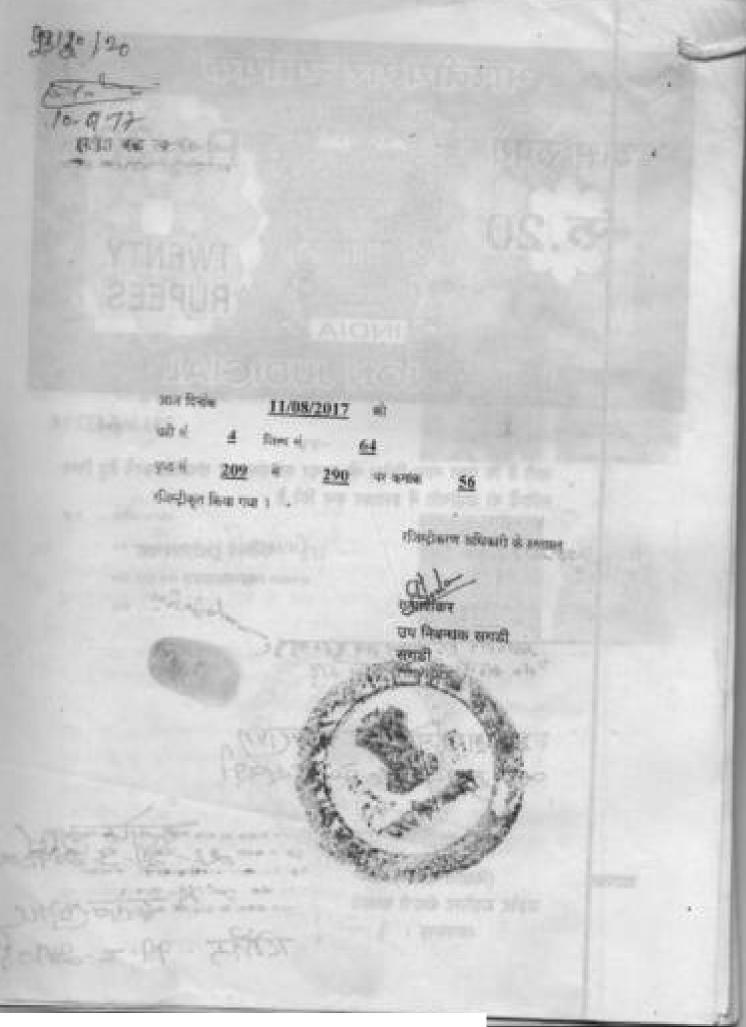